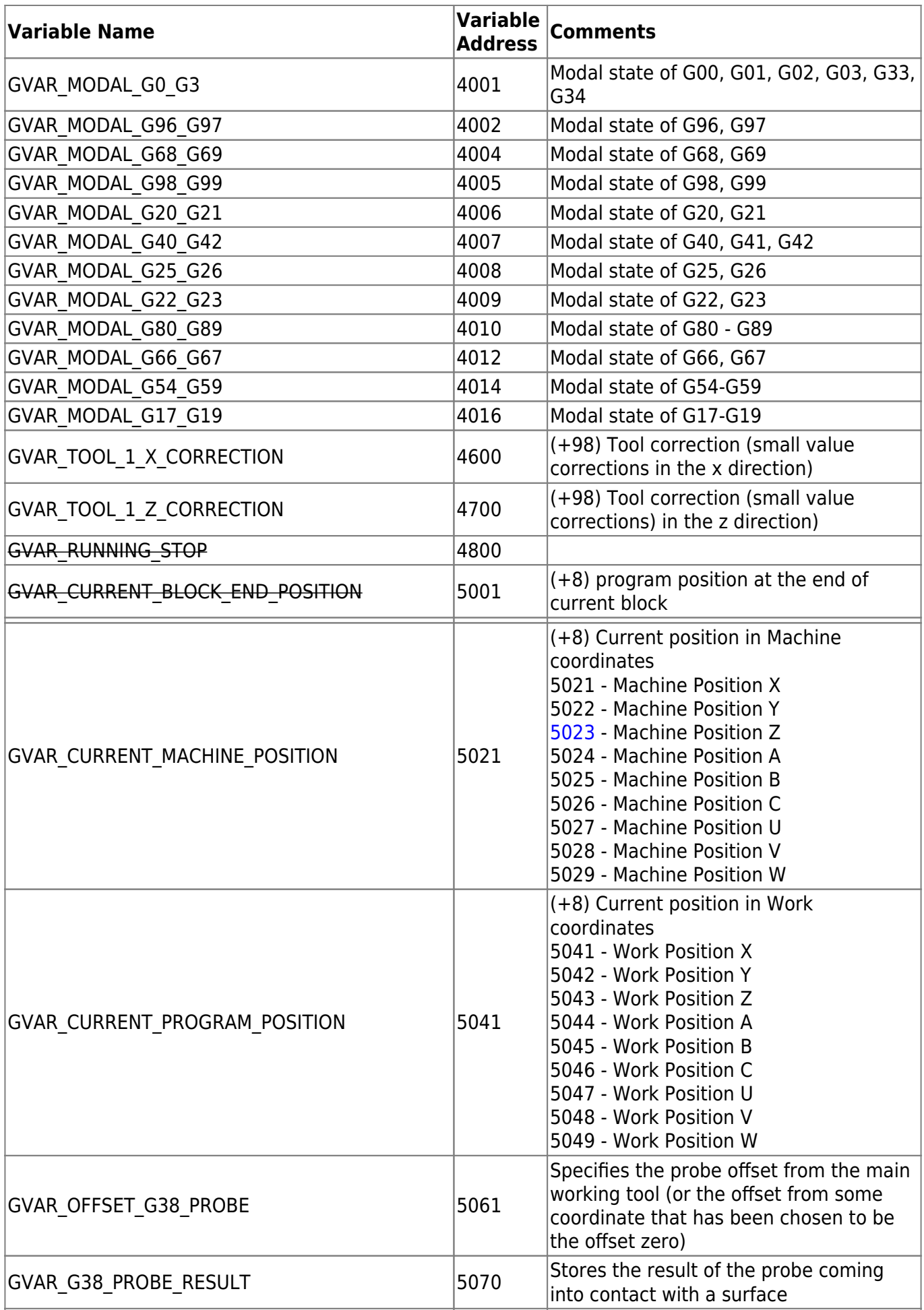

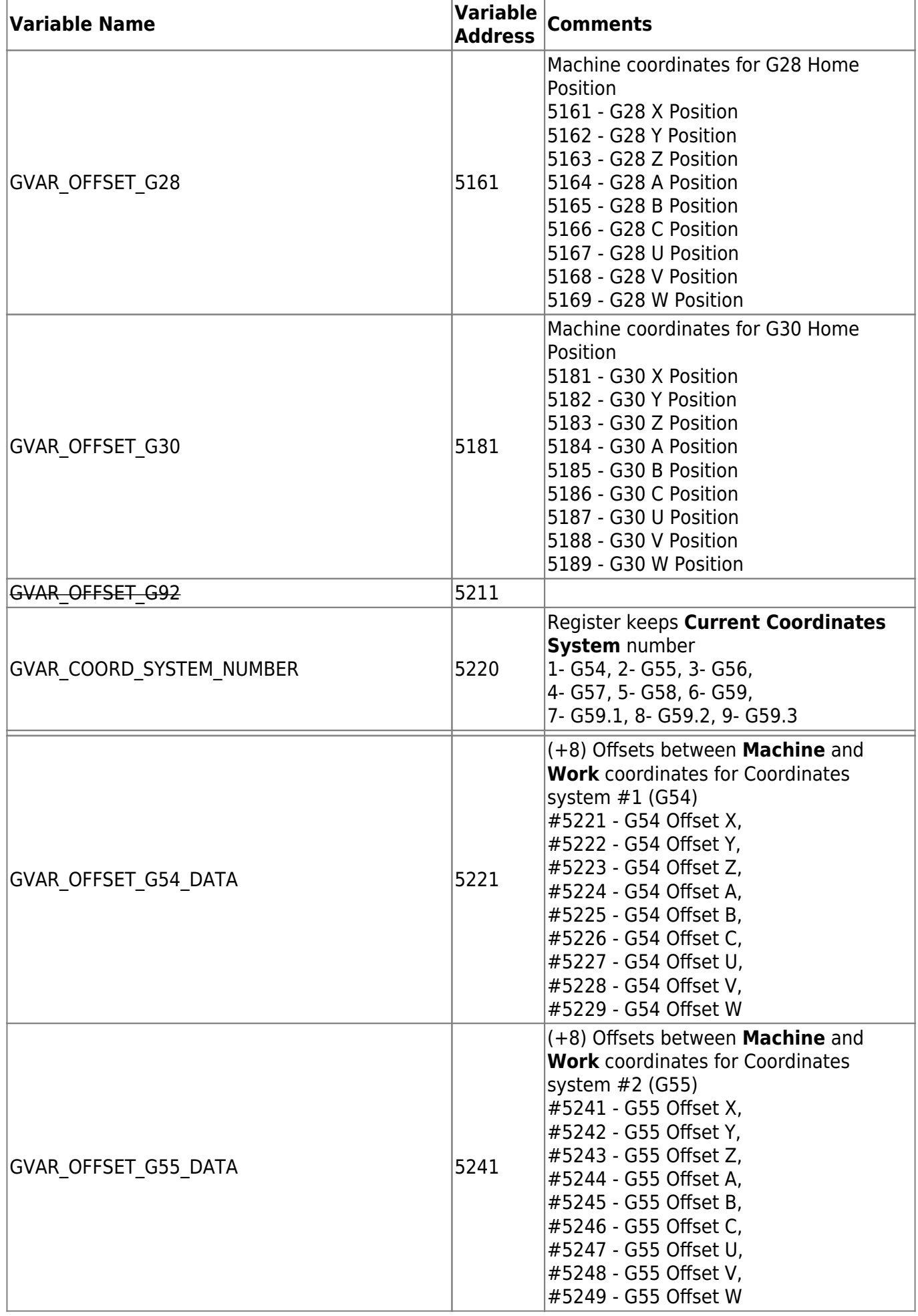

2024/04/26 03:31 3/26 Global Variables

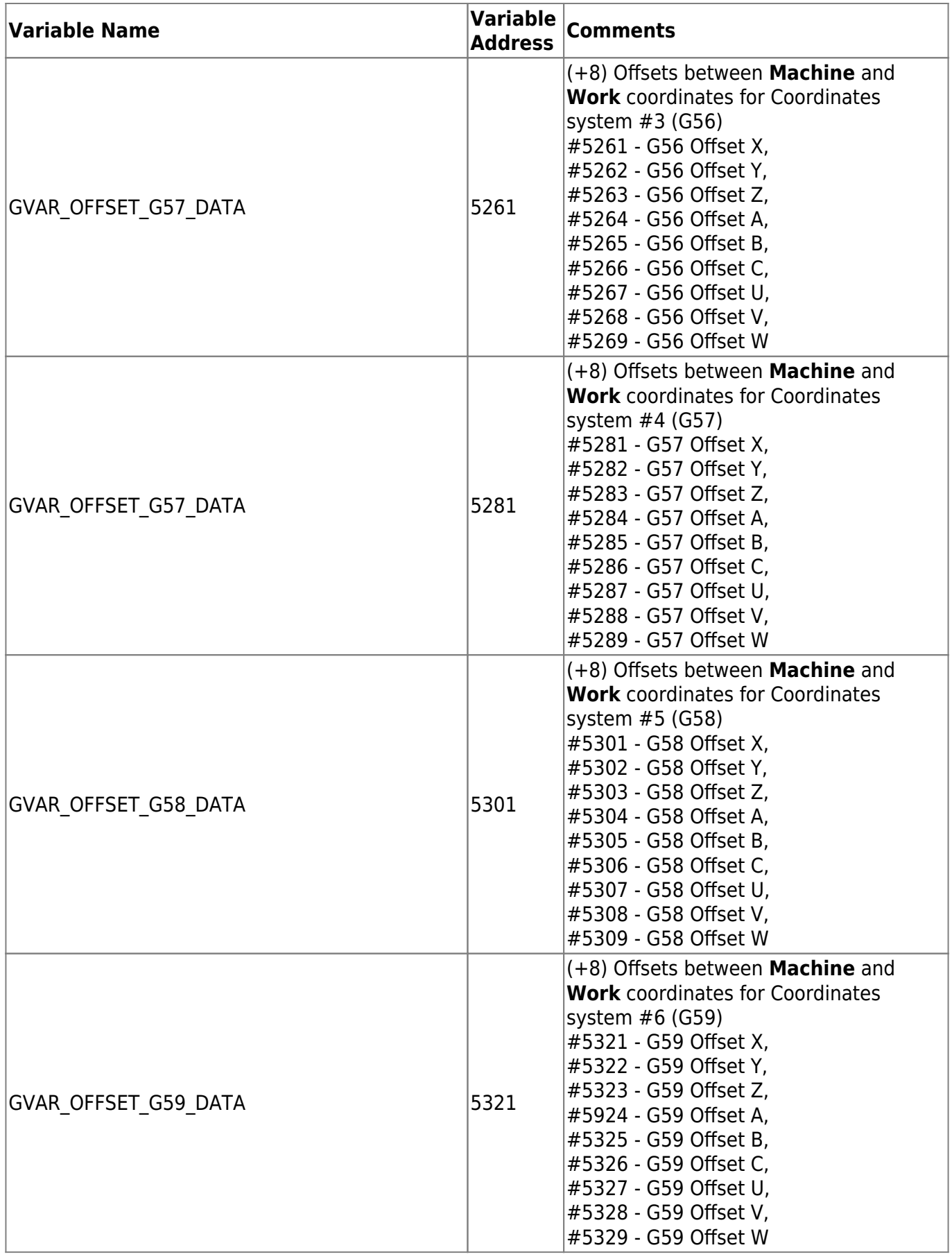

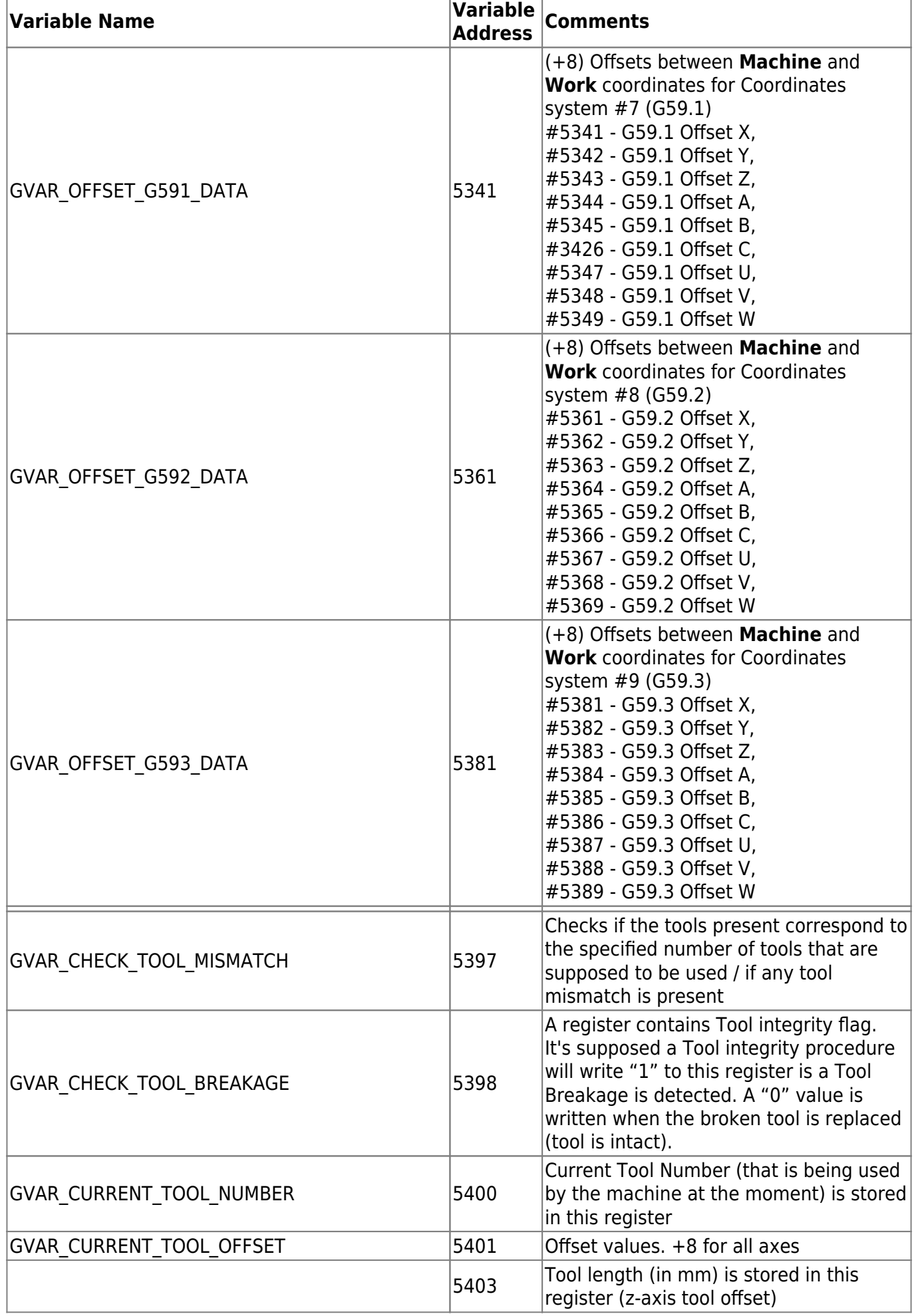

![](_page_4_Picture_219.jpeg)

![](_page_5_Picture_242.jpeg)

![](_page_6_Picture_240.jpeg)

![](_page_7_Picture_223.jpeg)

![](_page_8_Picture_236.jpeg)

![](_page_9_Picture_299.jpeg)

![](_page_10_Picture_256.jpeg)

![](_page_11_Picture_254.jpeg)

![](_page_12_Picture_236.jpeg)

![](_page_13_Picture_257.jpeg)

![](_page_14_Picture_245.jpeg)

![](_page_15_Picture_197.jpeg)

2024/04/26 03:31 17/26 Global Variables

![](_page_16_Picture_238.jpeg)

![](_page_17_Picture_258.jpeg)

![](_page_18_Picture_241.jpeg)

![](_page_19_Picture_290.jpeg)

![](_page_20_Picture_270.jpeg)

![](_page_21_Picture_267.jpeg)

![](_page_22_Picture_244.jpeg)

![](_page_23_Picture_193.jpeg)

![](_page_24_Picture_230.jpeg)

![](_page_25_Picture_179.jpeg)

[Global Variables Description](http://docs.pv-automation.com/mycnc/global_variables_description)

From: <http://docs.pv-automation.com/>- **myCNC Online Documentation**

Permanent link: **[http://docs.pv-automation.com/mycnc/global\\_variables?rev=1567180888](http://docs.pv-automation.com/mycnc/global_variables?rev=1567180888)**

![](_page_25_Picture_6.jpeg)

Last update: **2019/08/30 12:01**